## РАСПИСАНИЕ ЗАНЯТИЙ ДЛЯ 6В класса

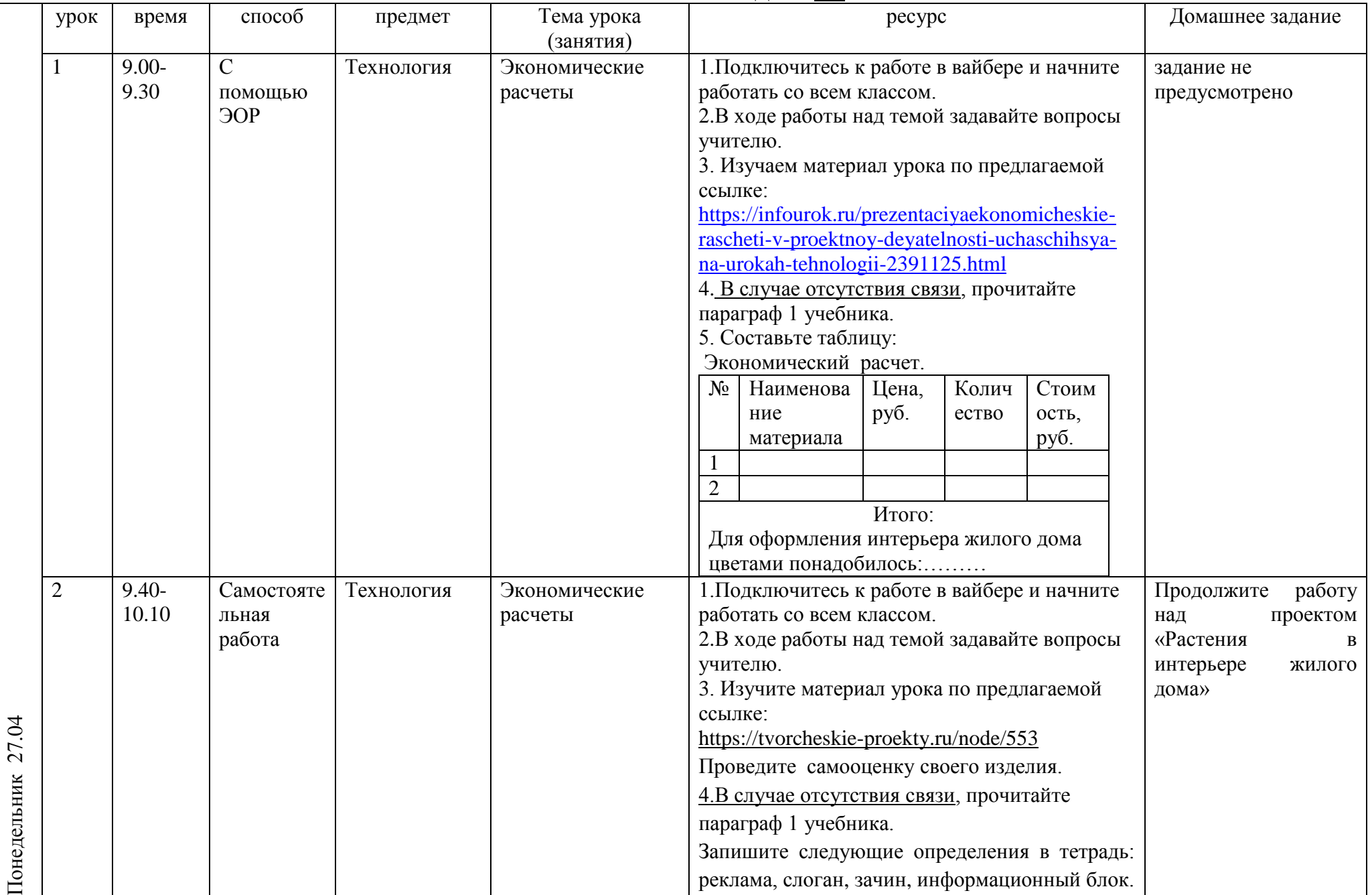

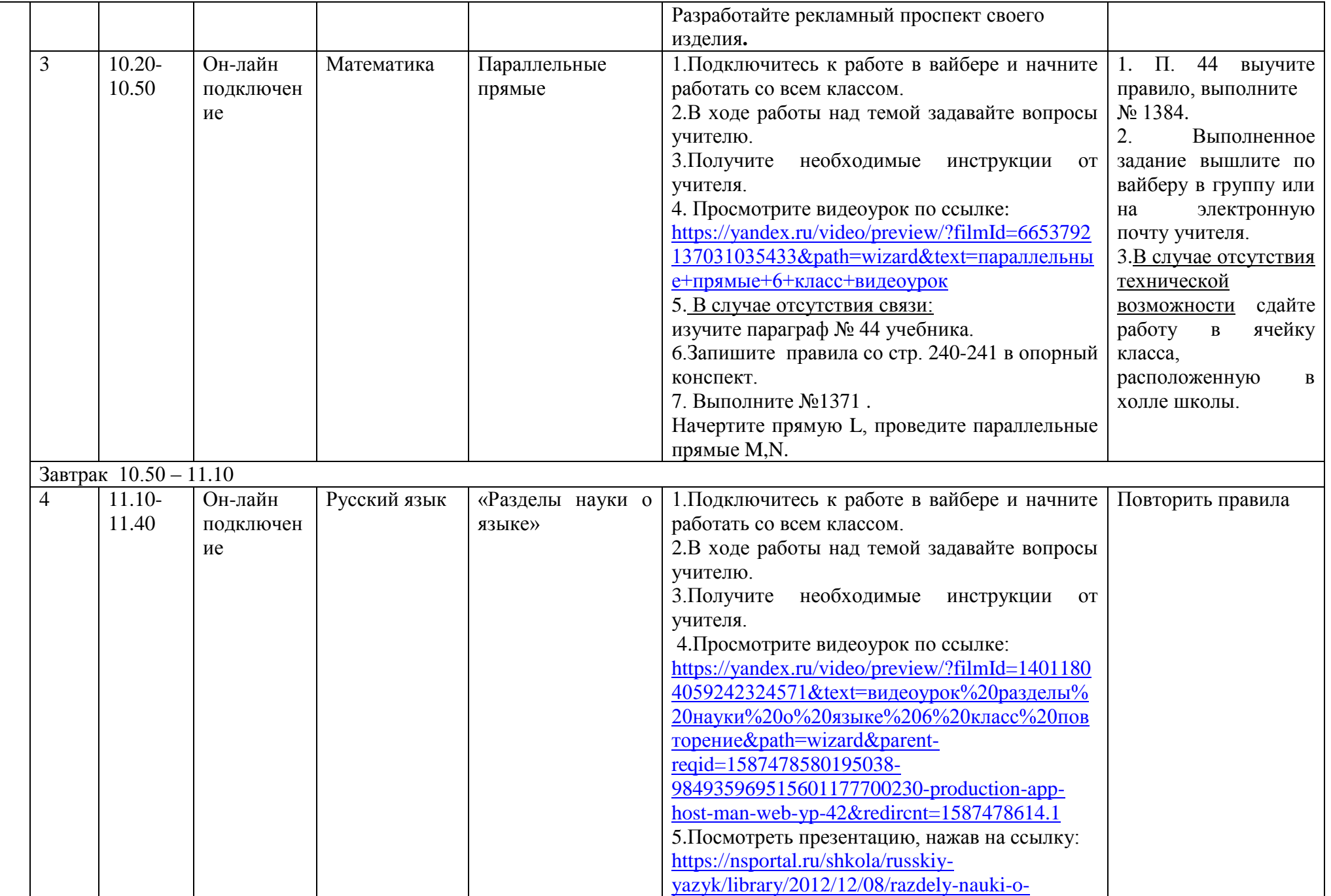

![](_page_2_Picture_240.jpeg)

![](_page_3_Picture_214.jpeg)

![](_page_3_Picture_215.jpeg)